# **BAB VIII. PERHITUNGAN SR**

#### **Dasar Perhitungan SR secara manual**

Siapkan data bor dan topografi yang akan dirhitung nilai SRnya Cari titik mana saja yang akan digunakan sebagai dasar perhitungan

#### **Buat Coal Contur**

Coal Contur hanya bisa bibuat untuk Batubara yang masih satu seam. Prediksi batubara yang satu seam ada banyak cara, cara termudah adalah yang nilai elevasinya mendekati atau bisa juga dengan ciri khusus seperti kandungan sulfur.

#### **Tarik Garis Crop Line**

Merupakan perpotongan contur batubara dan contur topografi yang mempunyai elevasi yang sama (titik dimana batubara tersingkap/habis)

#### **Buat Isopac Contur**

Merupakan khayal perpotongan antara contur batubara dengan kelipatan dari nilai Isopacnya. Misal : Isopac 5 berarati contur bb 20 vs contur topo 25 (selisih 5) Isopac 10 berarti contur bb 20 vs contur topo 30 10) (selisih (selisih

Isopac 15 berarti contur bb 20 vs contur topo 35 15)

Sedangkan crop line dianggap sebagai isopac 0

### **Buat Bottom Bench**

Bottom bench dihitung dengan rumus

Nilai Isopac : 2 ---------------------- Ketebalan rata2

Misal Ingin SR 10  $10 = (X/2):1$ 1 adalah ketebalan rata2  $X = ($  Nilai SR x 2) : ketebalan rata2 =  $(10 x 2)$  : 1 = 20

### **Membuat Top Bench**

Pengambilan jarak Top Bench dihitung dengan rumus

contur topo – coal contur -------------------------------- 10

Hasil dari hitungan menunjukan berapa jarak top bench dari bottom nya. Caranya tarik garis tegak lurus dengan garis bottom bench dengan jarak yang sudah dihitung.

## **Buat Poligon Daerah Pengaruh**

Poligon daerah pengaruh diambil jarak atar bor dibagi dua dan selanjutnya ditarik garis tegak lurus hingga memotong garis daerah pengaruh titik bor yang lain.

Fungsi dari poligon daerah pengaruh ini adalah sebagai dasar perhitungan SR yang diambil dari ketebalan batubara daerah itu.

## **Perhitungan Luas, Volume & Tonage**

Perhitungan disisni ada tiga macam :

- · OB Volume : dihitung disetiap kotak dengan batas poligon daerah pengaruh, crop line, bottom bench, dan isopac contur
- · Coal Tonage : dihitung dari luas OB x tebal bb x kostanta x berat jenis
- · OB Bench Volume : dihitung disetiap kotak dengan batas isopac contur, bottom bench, top bench, dan poligon daerah pengaruh.

### **Contoh Perhitungan**

**OB Potensial** ( belom terpengaruh oleh OB bench )

**BOR RBR 386** (polygon 1)

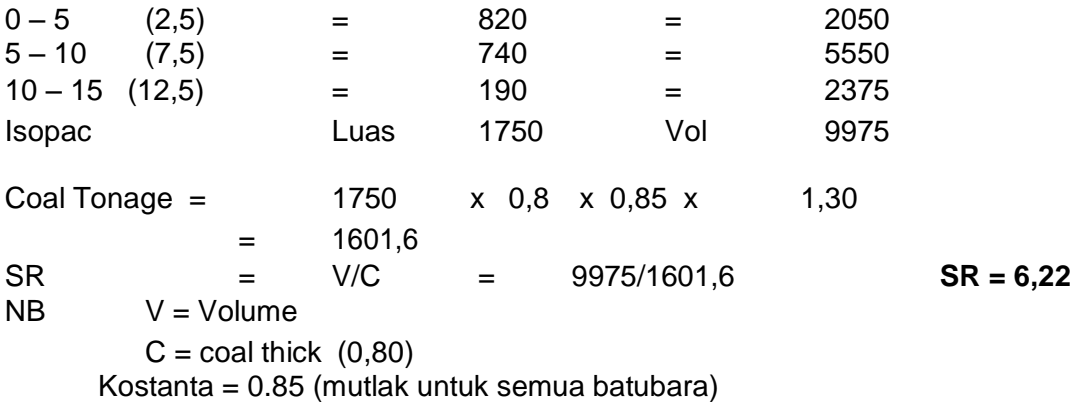

Ini baru hasil dari pengukuran satu daerah poligon pengaruh, hitung juga di bor2 yang lain (daerah pengaruh yang lain)

Hasil Sementara OB Potensial

Jumlahkan Seluruhnya baik OB, Luas dan Tonase Batubara disemua poligon pengaruh  $SR = OB/Coal Tonage = 539312$ 

46205,47 **SR = 11.67**

Luas =  $68525 = 6.85$  ha

Tca (Total Coal Average)

Jumlah semua ketebalan batubara : Jumlah titik bor = 0.66 m

## **OB Bench**

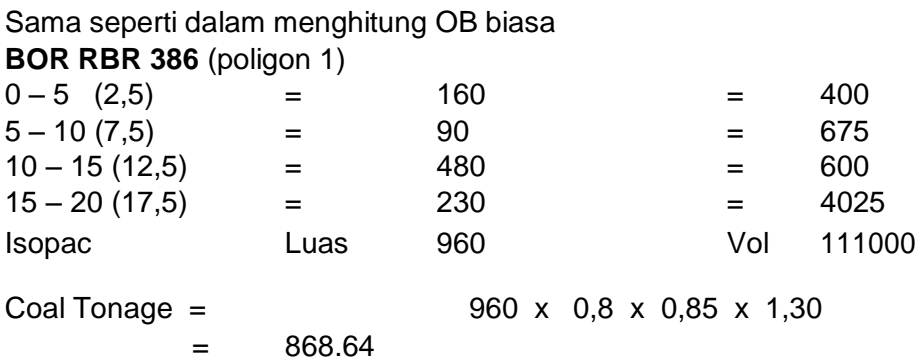

Ini baru hasil dari pengukuran satu daerah poligon pengaruh, hitung juga di bor2 yang lain (daerah pengaruh yang lain)

Hasil Sementara OB Bench

Jumlahkan Seluruhnya baik OB, Luas dan Tonase Batubara disemua poligon pengaruh

Kostanta bench =  $90:(90 - \text{ebench})$  $90:(90-45) = 90:45 = 2$ 

Kostanta bench akan berubah jika sudut lereng berubah

OB Bench = Jumlah volume semua poligon Kostanta bench

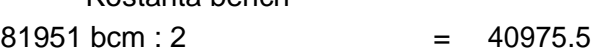

## **Hasil Akhir**

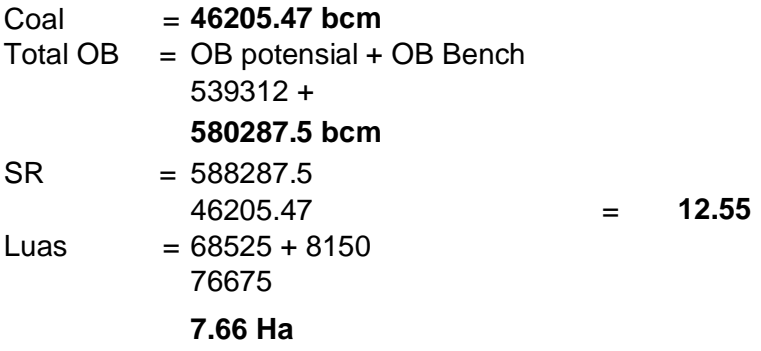

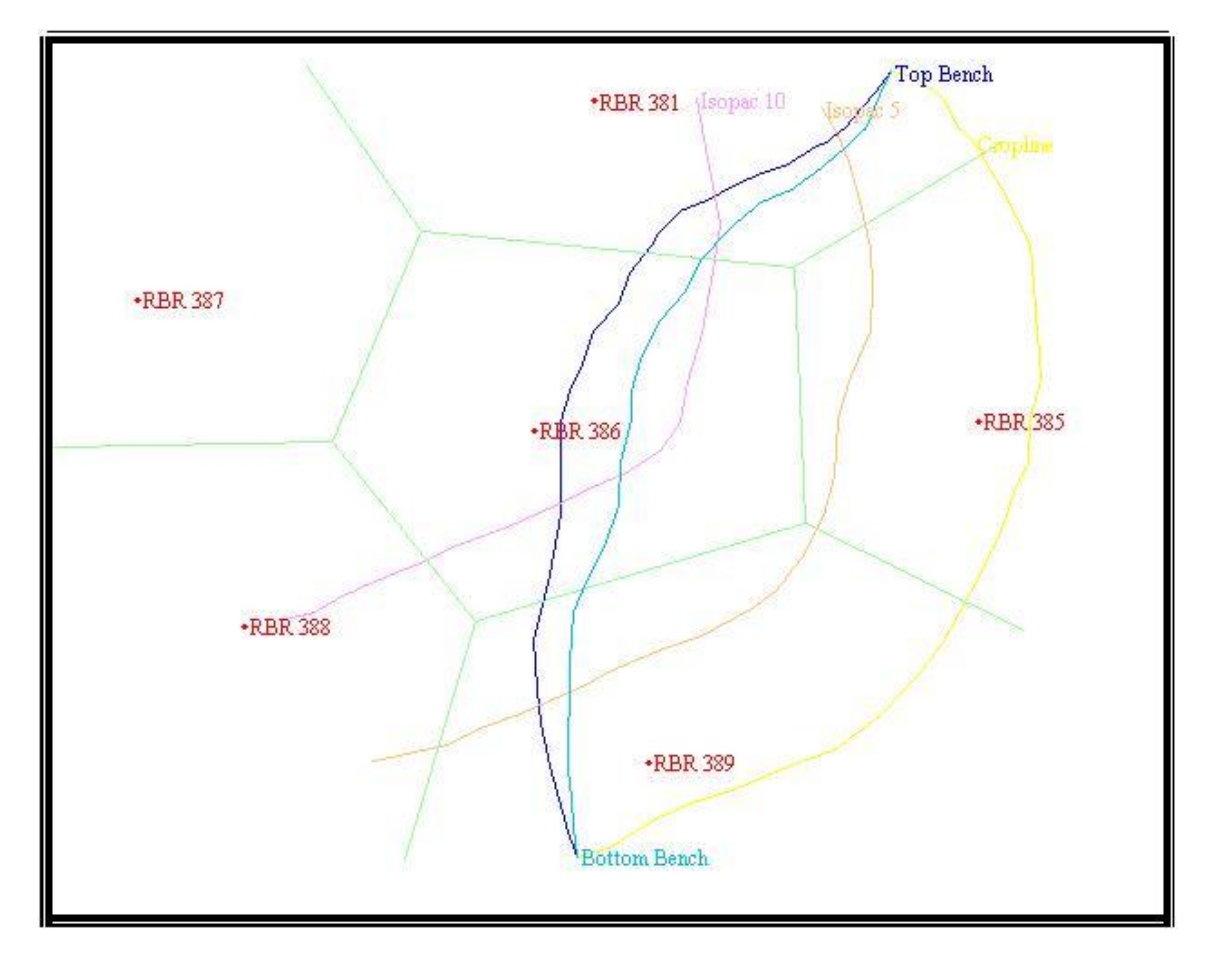

### **Contoh Gambar Perhitungan SR Manual**

### **Menghitung Volume di Surpac**

Data yang diperlukan : Original DTM (sebagai permukaan atas) diinginkan

Progres DTM (sebagai permukaan bawah) Boundary (sebagai batas perhitungan yang

Dalam Surpac Vision Perhitungan Volume ada 3 macam Cut and Fill between DTMs Perintahnya: Volume / Cut and Fill between DTMs

Net Volume between DTMs Perintahnya : Volume / Net Volume between DTMs

By elevation from section Tapi cara yang sangat jarang dipakai